# [TAP:KYGAU] Static Variables

public class Baby {

private static int count =  $0$ ; private String namer

public Baby(String theName){  $\begin{array}{c} \mathsf{Coker}_{\mathsf{C}}(1) \ \mathsf{Coker}_{\mathsf{C}}(1) \end{array}$ 

 $name = theName;$ 

```
}
public static getCount(){
```
return count;

}

}

```
}
public static void main(String[] args){
```
Baby baby $1 = new Baby('Arjun')$ ; System.out.println(Baby.getCount()); Baby baby $2 = new$  Baby ("Candy"); System.out.println(Baby.getCount());

*intial in* What does the program output?

- A. 1 then 1
- then 2
	- C. 2 then 2
- Compiler error Whatever

1

#### Administrative Details

- Let me know if you haven't picked up your course packet
- Piazza Sign Up
	- Everyone's been invited, but not every has signed up
- First Lab today!
	- Prelab
		- Set up accounts and submit google form (if you haven't already!)
		- Complete Lab 1 design doc

 $O$  Lab 1

- Static variable & method
- toString()
- equals()
- import

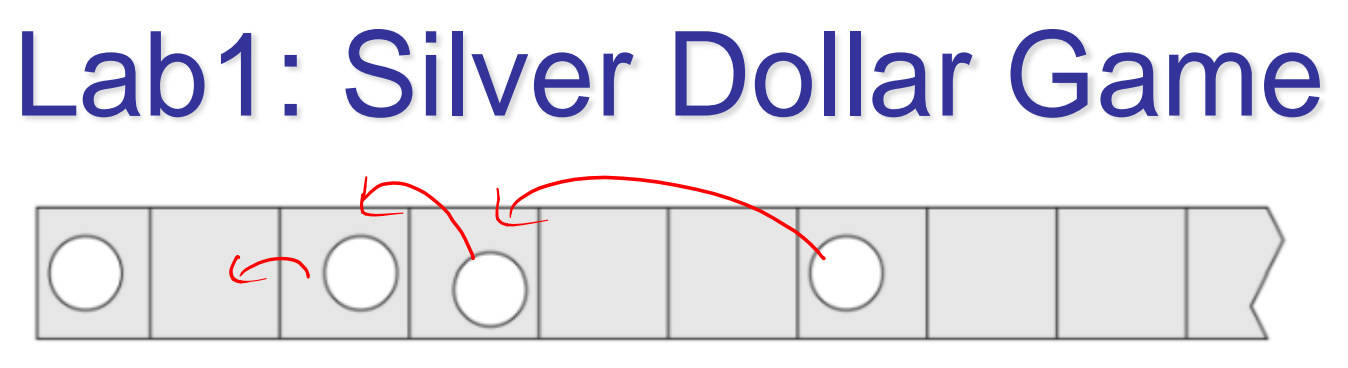

- 2 Player Game
- Players take turns and move a coin left
	- Restrictions:
		- Each square holds at most 1 coin
		- Coins can be moved any # of squares, but can't "jump over" other coins.
- The last player to move wins!

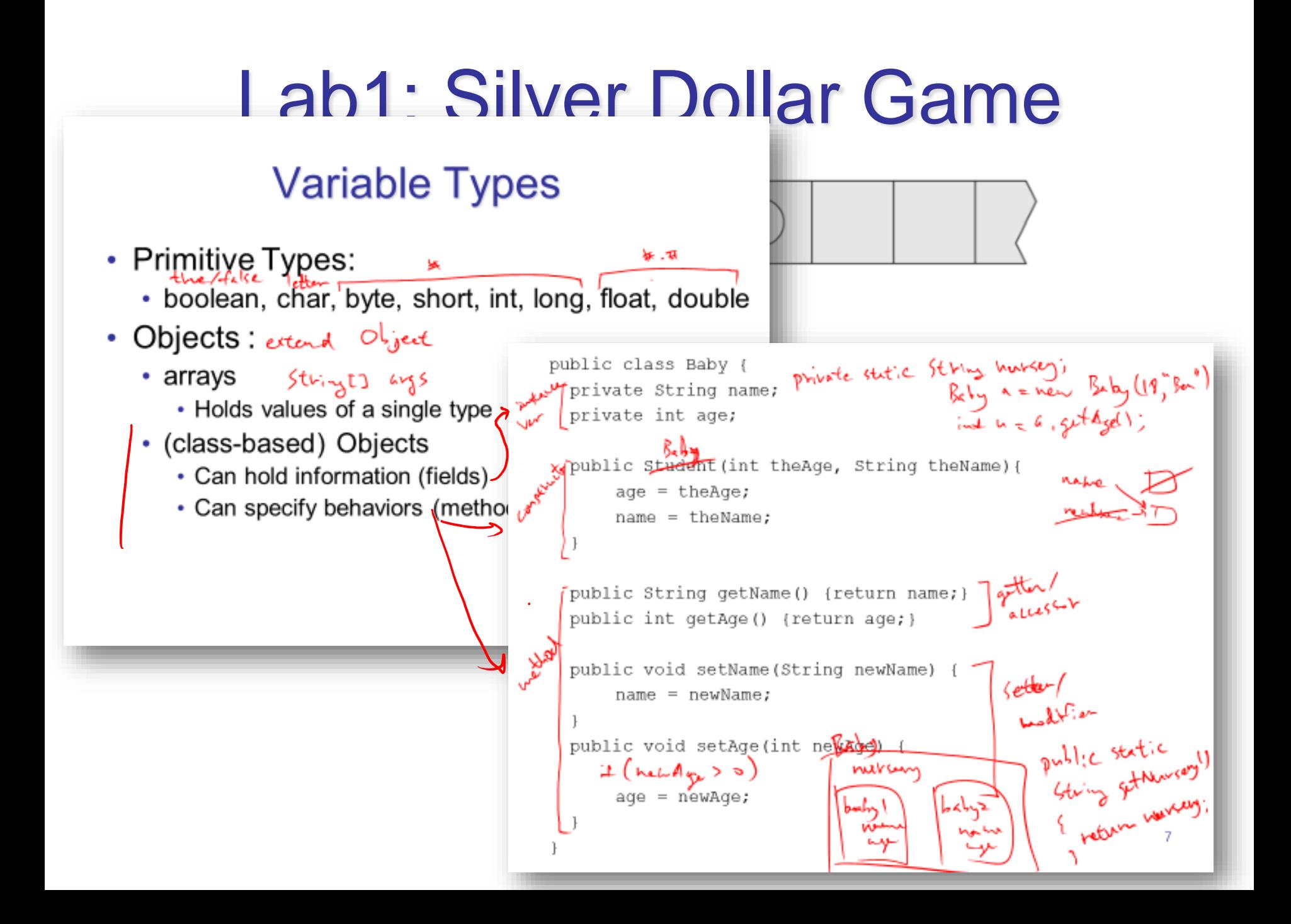

Lab1: Silver Dollar Game  $\sqrt{3}$  $\tau$  6<  $\mathbf{z}$  $\mu$  $\circ$ class Ginstrip Instance Variables finted location "to, x, 3, 6]<br>(basleant) coinstrip "t, f, f, t, f, f, f, f, f, J Lintes gips 11 to, x, b, 2) Constructor Coinstrip ()<br>Coinserin () Mother In one Coin is Over 6 $display (= f<sub>o</sub>Stvin<sub>g</sub>())$ 

• Lab 1

#### ● Static variable & method

- toString()
- equals()
- import

#### static variable

- Static variables are shared by all instances of class
- Any variable shared by all instances should be declared **static**
	- E.g. nursery name, baby count
- Any constant (=variable shared by "the universe") should be declared **static final**
	- E.g. static final double PI =  $3.141592653589793$ ; value de changed

#### static methods

- Static methods are shared by all instances of class & can only access static variables and other static methods
- Any method that does not access instance variables should be declared "static"
	- E.g. Baby.getCount(), Math.pow(), Integer.parseInt()

March en = heur Mark();<br>m. p+W (2, 2);  $M_{at}$   $(\gamma_{pt}(\lambda, \lambda))$   $V_{s}$   $m_{\phi}(\lambda, \lambda)$ 

- Lab 1
	- Static variable & method
	- $\odot$  toString()
		- equals()
		- import

# toString()

- Every class has a toString method
- "toString()", **if correctly implemented**, returns a String representation of the given object.
- (Note, System.out.println(someObject) automatically calls someObject.toString() unless someObject == null.)

```
• E.g.:
   Baby b1 = new Baby(18, "Teresa");
   //print "Teresa(age 18)"
   System.out.println(b1.toString()); 
   //print "Teresa(age 18)"
   System.out.println(b1);
```
- Lab 1
	- Static variable & method
	- toString()
	- $\odot$  equals()
		- import

# $e^{j \alpha \alpha}$  == vs equals()

- '==' checks whether 2 names refer to same object (memory address)
- Every class has a "equals" method
- "equals()", **if correctly implemented**, checks whether the contents are the same

```
• E.g.:
   Baby b1 = new Baby(18, "Teresa");
   Baby b2 = new Babylon(18, "Teresa");
   System.out.println(b1 == b2); // false
   System.out.println(b1.equals(b2)); // true
   System.out.println(b2.equals(b1));//prints true
```
## equals() Example

- Defining equals()
	- Check the object is of the same type
	- Check the contents are the same

- Lab 1
	- Static variable & method
	- toString()
	- equals()
	- import

#### import

• "import"allows to refer to classes which are declared in other packages, e.g. Random.

> import java wtil Randon;<br>While & do-while Example: Count # of flips until "heads" Random  $rnq = new Random()$ ; int flip, count =  $0$ ;  $f$ lip = rng.nextInt(2); // returns p + |  $\text{count++}$ while  $(flip == 0)$  {  $\sqrt{\text{flip}} = \text{rng.nextInt}(2)$ ;  $count++;$ VS do {  $rng.nextInt(2);$ while  $(flip == 0)$ ;

17